HALL TICKET NUMBER

## PACE INSTITUTE OF TECHNOLOGY & SCIENCES::ONGOLE (AUTONOMOUS) III B.TECH I SEMESTER END SUPPLEMENTARY EXAMINATIONS, MARCH/APRIL - 2023

OBJECT ORIENTED PROGRAMMING THROUGH JAVA

(Common to EEE,ME,ECE Branches)

Time: 3 hours Max. Marks: 60

## Note: Question Paper consists of Two parts (Part-A and Part-B) PART-A Answer all the questions in Part-A  $(5X2=10M)$

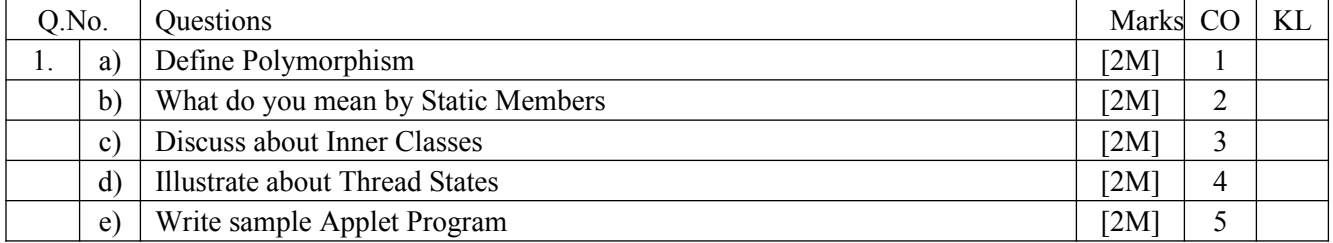

## **PART-B Answer One Question from each UNIT (5X10=50M)**

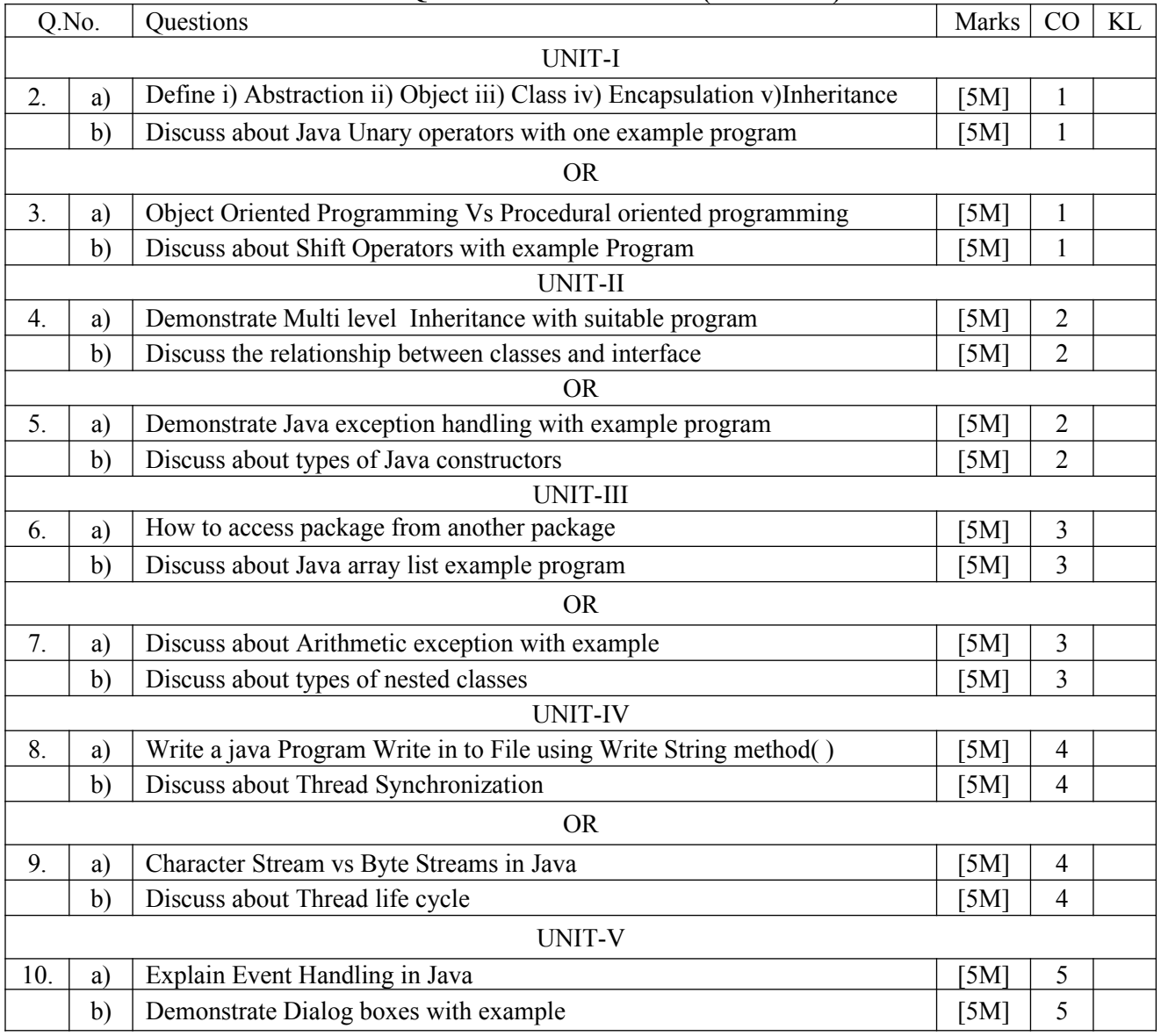

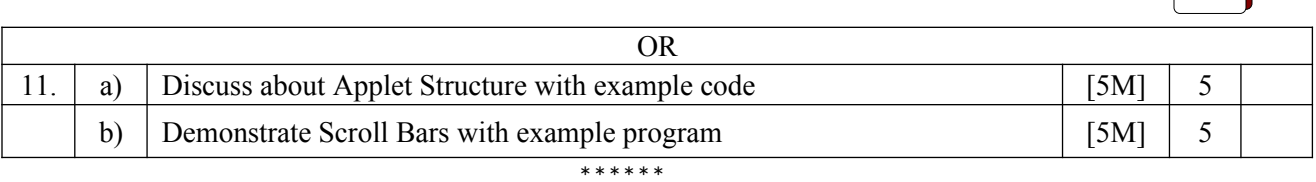